## **3.5 Accès à l'annuaire LDAP**

の **Bon pour relecture**

Pour utiliser l'accès LDAP il faut ajouter la dépendance vers **esup-commons2-ldap** dans le fichier pom.xml

Or cet nouvelle dépendance engendre un conflit ayant un effet de bord sur la persistance DAO voir le détail :

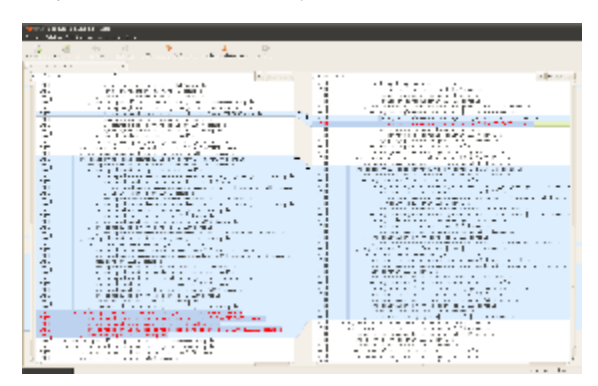

En cas de conflit Maven choisi toujours la version la moins profonde dans l'arborescence des dépendances et par conséquent ici la version 2.5.6 plutôt que la version 3.0.4 de la librairie spring-tx .

Nous n'avons pas d'autre solution pour l'instant que de faire une exclusion.

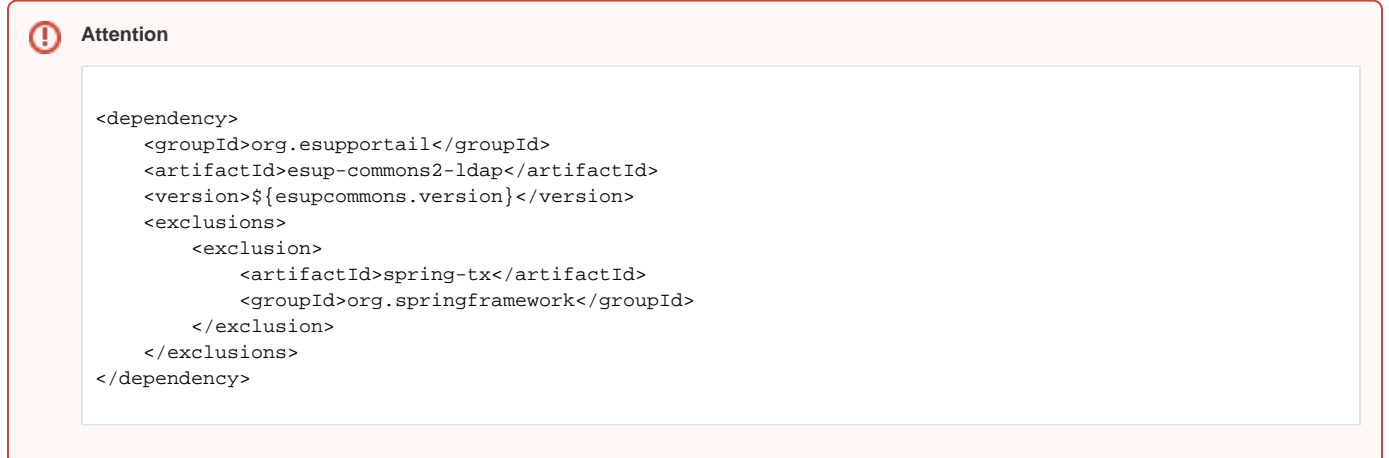

## [3.5.1 Accès à l'annuaire LDAP en lecture](https://www.esup-portail.org/wiki/pages/viewpage.action?pageId=101154998)

[3.5.2 Accès à l'annuaire LDAP en écriture](https://www.esup-portail.org/wiki/pages/viewpage.action?pageId=100663511)